Numer wniosku:

Prezes Urzędu Transportu Kolejowego Al. Jerozolimskie 134 02-305 Warszawa

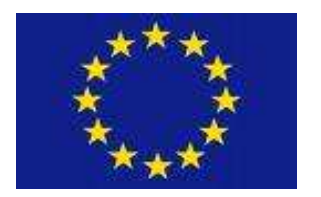

## **Standardowy formularz wniosku o rejestrację pojazdów kolejowych dopuszczonych do eksploatacji<sup>1</sup>**)

zgodnie z dyrektywą 2008/57/WE oraz obowiązującymi przepisami krajowymi

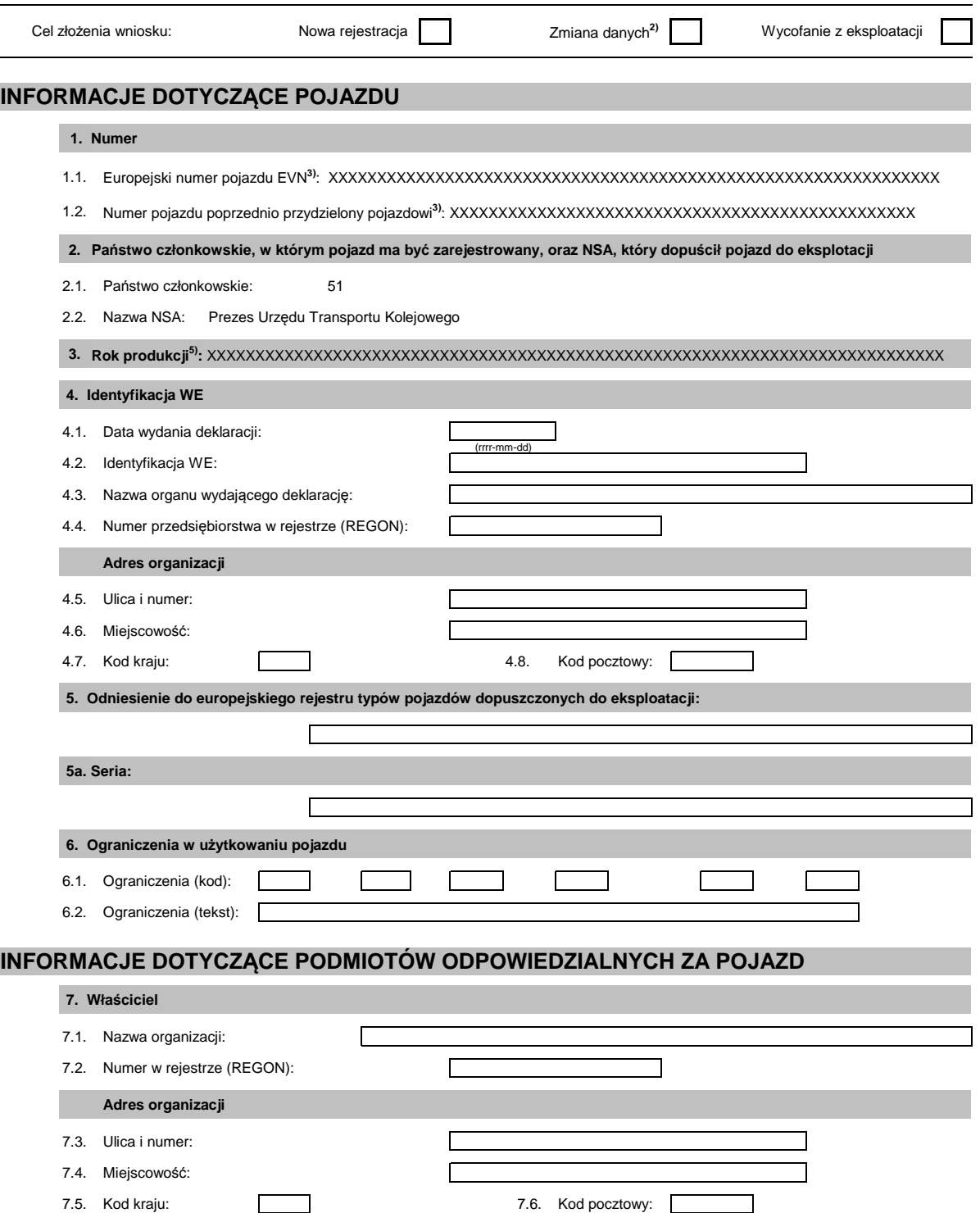

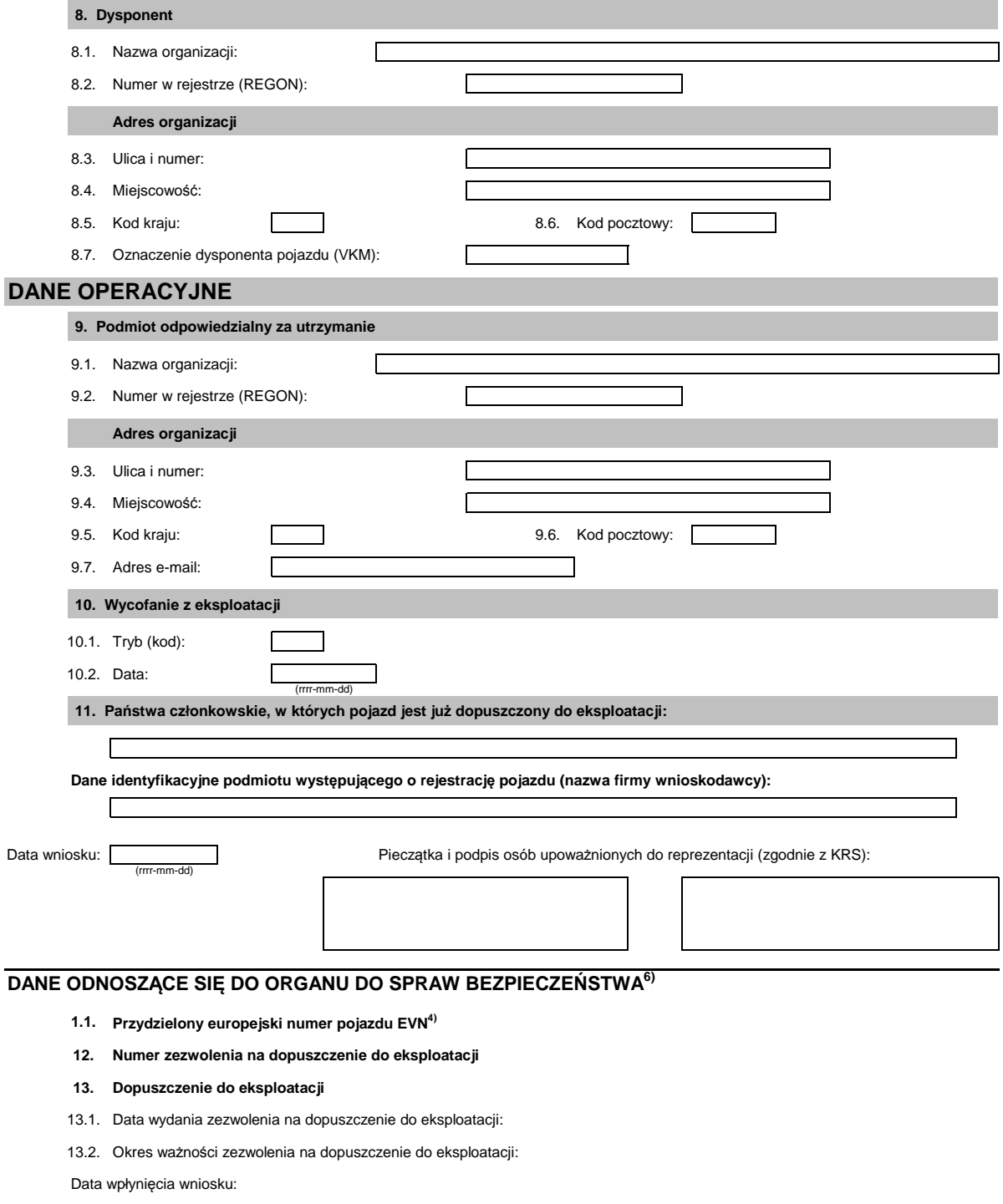

Data wycofania z eksploatacji:

- 2) W przypadku zaznaczenia tego pola należy w odpowiednich polach wpisać tylko te dane, które ulegają zmianie.
- 3) Pola tego nie należy wypełniać, natomiast wypełnia się odpowiednie pola w załączniku nr 1 lub 2 lub 3 lub 4 ( "Poprzedni numer inwentarzowy" lub "Numer EVN")

- 5) Pola tego nie należy wypełniać, natomiast wypełnia się odpowiednie pola, tj. pole "Rok produkcji pojazdu" w Załącznikach 1, 2, 3, 4.
- 6) Danych nie wypełnia wnioskodawca.

## **Uwagi dodatkowe:**

 $1)$  Formularz ten można również opracować w formie elektronicznej.

<sup>4)</sup> Można załączyć wykaz kilku pojazdów należących do tej samej serii lub zamówienia.

<sup>2.</sup> Gdy zaznaczono cel: "zmiana danych" (w przypadku zmiany danych bez zmiany numeru EVN) należy wypełnić tylko te pola, w których dane uległy zmianie<br>(patrz przypis 2).<br>3. Gdy zaznaczono cel: " wycofanie z eksploatacji", n 1. Gdy zaznaczono cel złożenia wniosku: "nowa rejestracja" oraz "zmiana danych" (w przypadku zmiany numeru EVN) należy wypełnić wszystkie pola wniosku.